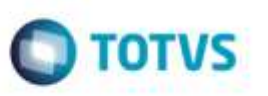

## **Considerar a Tributação de ICMS para Operações que não Creditam ICMS**

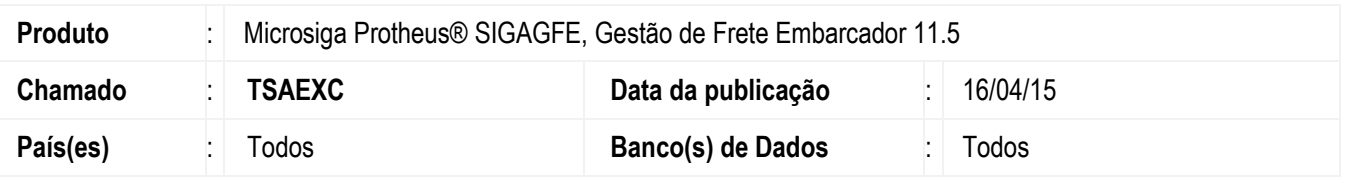

Efetuada alteração para considerar as operações, como o tipo de tributação igual a "Outros", no momento em que é definido o crédito de ICMS, visto que essas operações não devem creditar o valor referente ao ICMS.

Para viabilizar essa melhoria, é necessário aplicar o pacote de atualizações (*Patch*) deste chamado.

## **Procedimento para Utilização**

1. Em **Gestão de Frete Embarcador** (**SIGAGFE**), acesse **Movimentação** > **Doc Fretes/Fatura** > **Documentos Frete**.

- Inclua um documento de frete que possua valor de ICMS e o tipo de tributação igual a "Outros", verifique que ele ficará com o parâmetro **Cred ICMS** igual a "Não";

**Observação:** O mesmo procedimento ocorrerá para o cálculo.

## **Informações Técnicas**

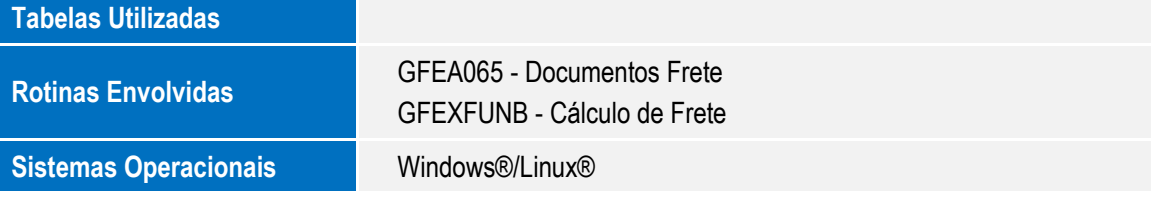